## SAP ABAP table LES\_PRINT\_PROFILE\_KAPPL {Print Profile Application}

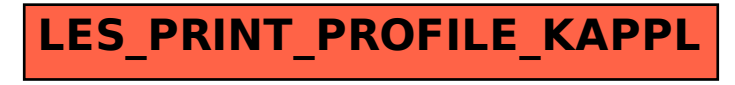